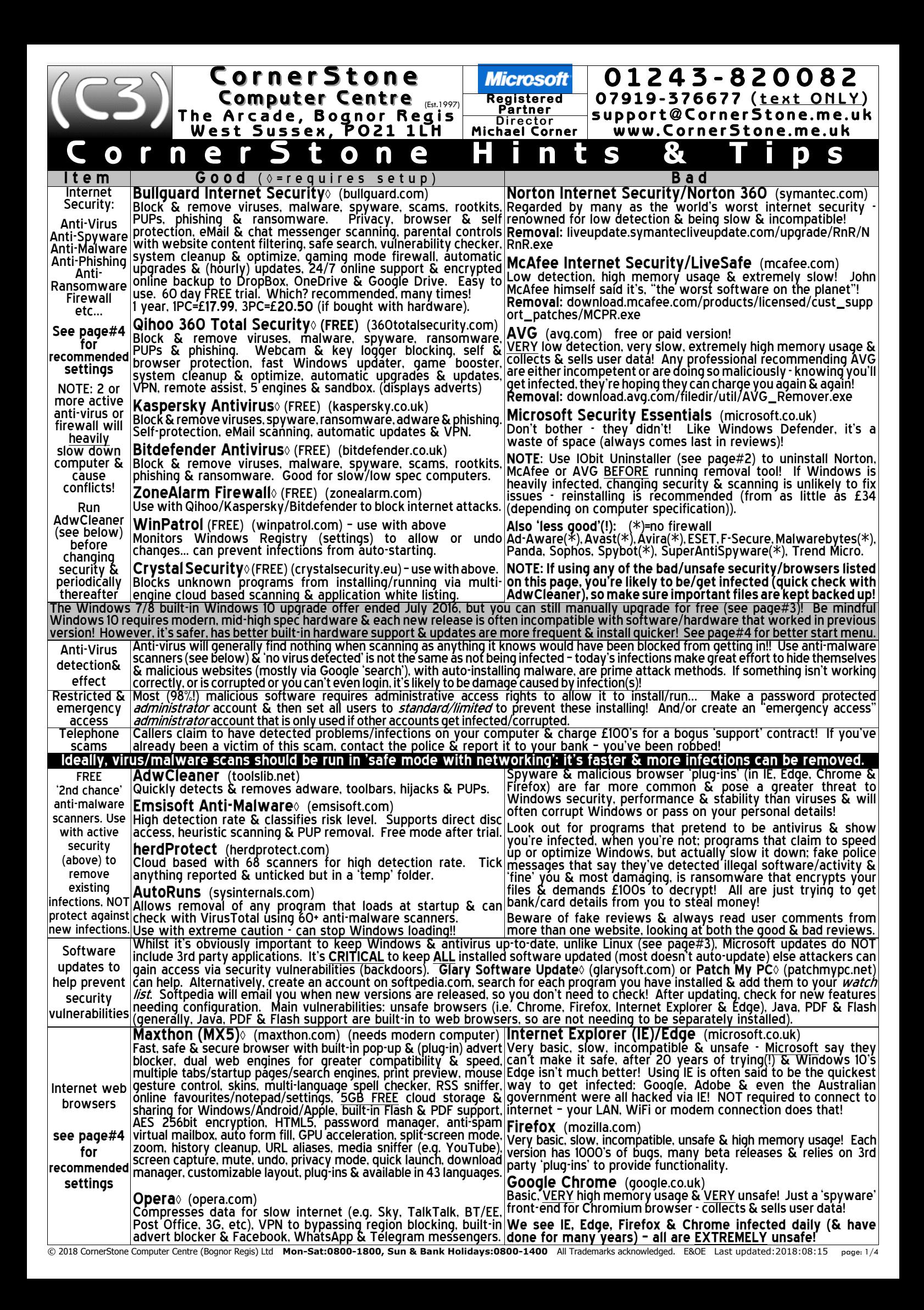

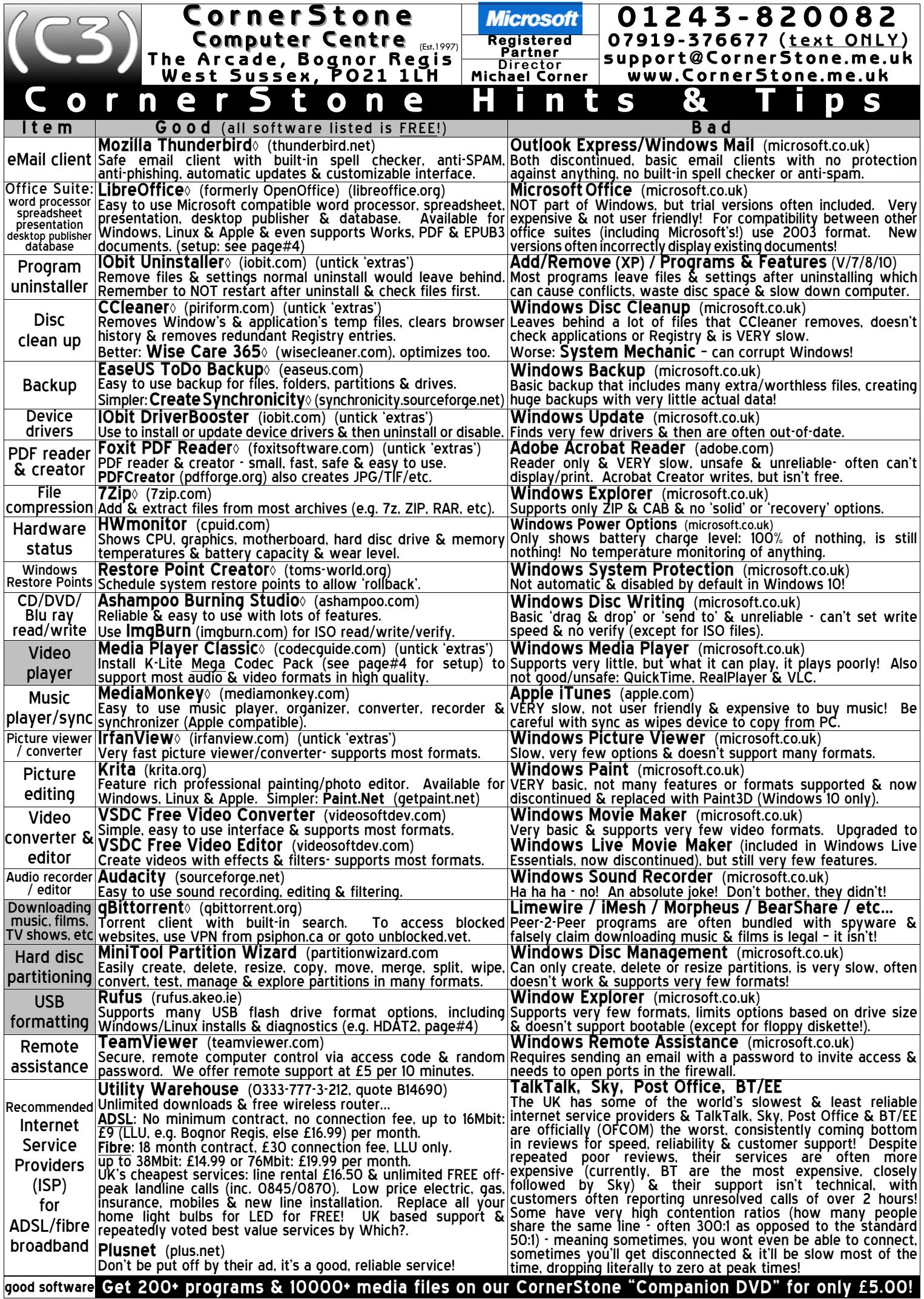

© 2018 CornerStone Computer Centre (Bognor Regis) Ltd **Mon-Sat:0800-1800, Sun & Bank Holidays:0800-1400** All Trademarks acknowledged. E&OE Last updated:2018:08:15 page: 2/4

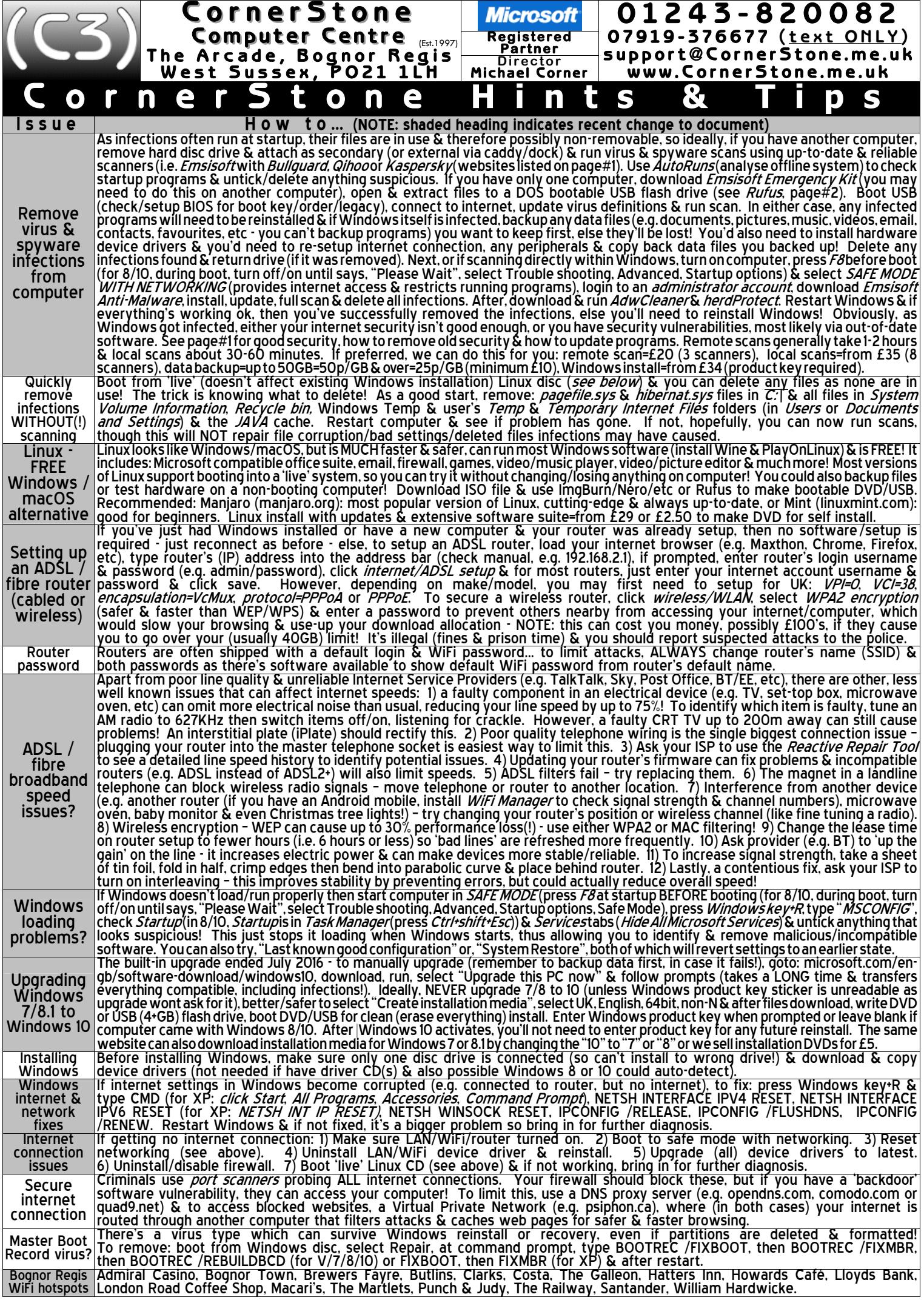

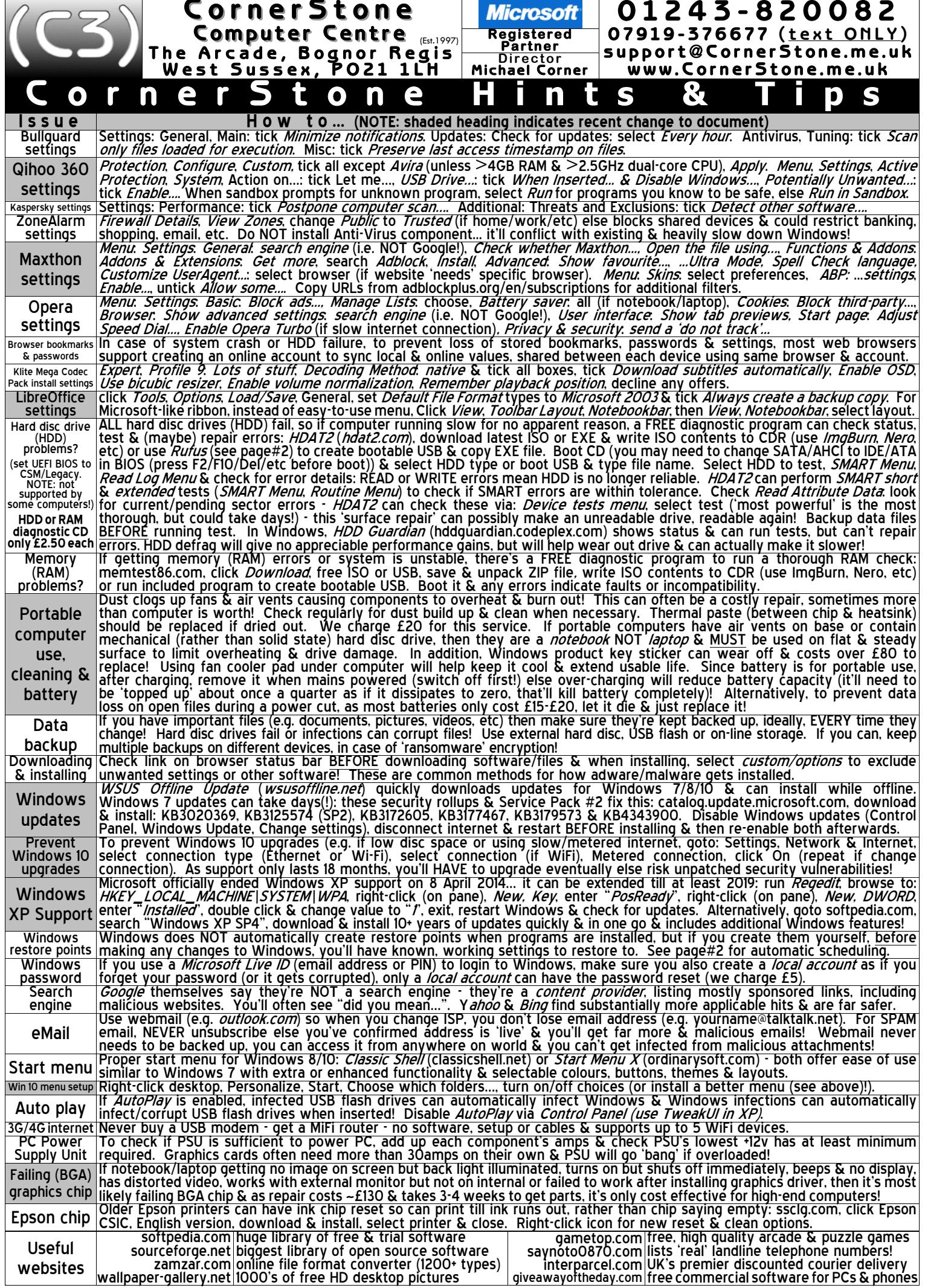